## Appendix 1: R code for the ecological illustration

Stéphane Dray, Manuela Royer-Carenzi and Clément Calenge

Data are contained is the object trajbear.rda. This is an object of the class ltraj.

library(adehabitat)

This package requires ade4 to be installed Type: demo(rastermaps) for demonstration of raster map analysis demo(homerange) for demonstration of home-range estimation demo(managltraj) for demonstration of animals trajectory management demo(analysisltraj) for demonstration of animals trajectory analysis demo(nichehs) for demonstration of niche/habitat selection analysis load("trajbear.rda") trajbear \*\*\*\*\*\*\*\*\*\*\* List of class ltraj \*\*\*\*\*\*\*\*\*\*\* Type of the traject: Type II (time recorded) Regular traject. Time lag between two locs: 1800 seconds Characteristics of the bursts: id burst nb.reloc NAs date.begin date.end 1 1 1 336 70 2004-07-01 2004-07-07 23:30:00

plot(trajbear)

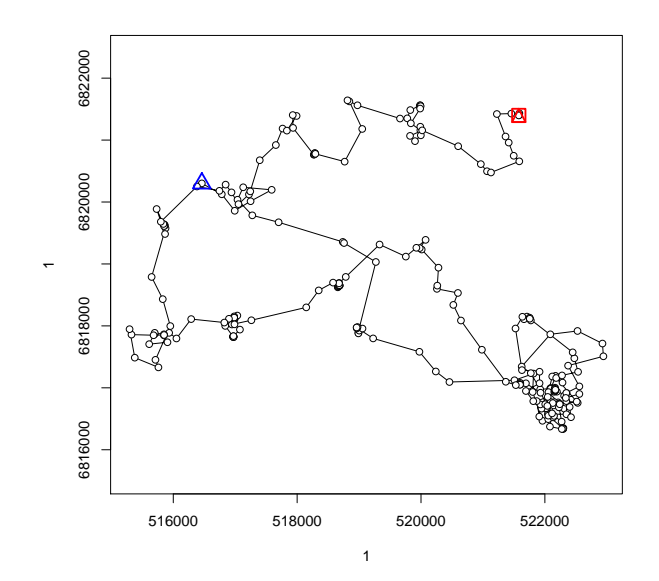

It contains 336 relocations.

Correlogram for the length steps can be computed using the function acfdist.ltraj. Here, it is tested using 999 permutations.

```
acfdist.ltraj(trajbear, lag = 48)
title(main = "Lengths: Observed data")
```
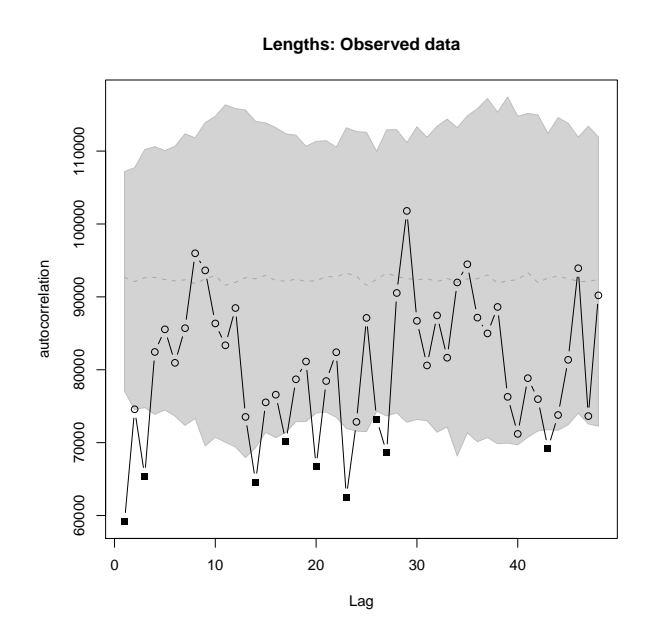

No structure is identified for the correlograms of absolute and relative angles:

 $\text{acfang.}$ ltraj(trajbear, lag = 48, xlab = "Lag", which = "relative") title(main = "Relative angles")

```
acfang.ltraj(trajbear, lag = 48, xlab = "Lag", which = "absolute")
title(main = "Absolute angles")
```
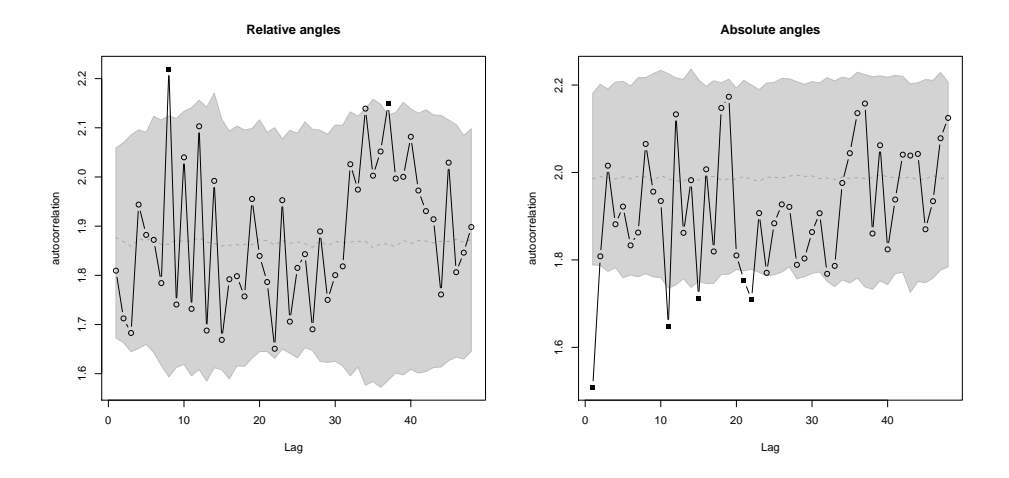

The average daily pattern of step lengths could then be represented:

```
boxplot(trajbear[[1]]$dist ~ substr(trajbear[[1]]$date,
    12, 16), col = "lightgrey", ylab = "distance (m)",
    xlab = "hour", pch = 20)lines(1:48, tapply(trajbear[[1]]$dist, substr(trajbear[[1]]$date,
    12, 16), mean, na.rm = T), lwd = 2, ty = "l")
points(1:48, tapply(trajbear[[1]]$dist, substr(trajbear[[1]]$date,
    12, 16), mean, na.rm = T, pch = 21, bg = "white")
```
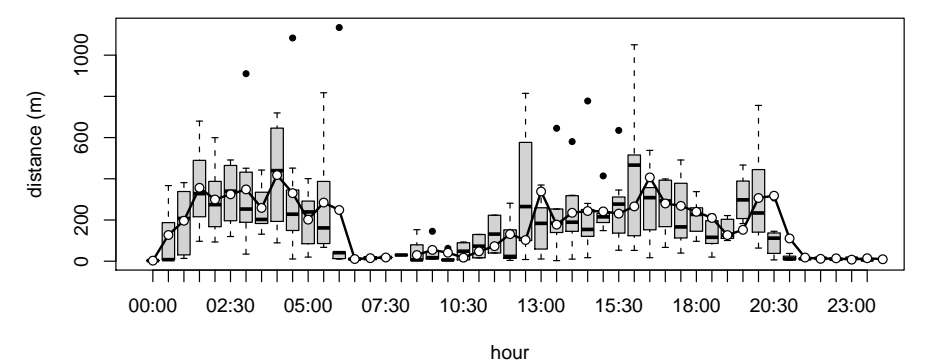

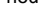

This structure corresponds to a circadian activity with two peaks. Detrending would then be performed on this data. A spatial weighting object is created to represent the temporal structure of the data:

```
library(spdep)
deldir 0.0-10
Please note: The process for determining duplicated points
has changed from that used in version 0.0-9.
lw1 <- nb2listw(cell2nb(48 * 7, 1))
```
to the circadian activity) are stored in trajpred:

Then, a detrending is performed on the data. Residuals (i.e. detrended data) are stored in trajresid and predictions (i.e. structure corresponding

```
trajresid <- trajpred <- trajbear
 y <- trajbear[[1]]$dist
 y[i s, na(y)] = mean(na.omit(v))MEtest \leq ME(y \degree 1, listw = lw1, nsim = 999, alpha = 0.05)
eV[,29], I: 0.2737 ZI: NA, pr(ZI): 0.001
eV[,6], I: 0.2481 ZI: NA, pr(ZI): 0.001
eV[,28], I: 0.2270 ZI: NA, pr(ZI): 0.001
eV[,31], I: 0.2063 ZI: NA, pr(ZI): 0.001
eV[,1], I: 0.1862 ZI: NA, pr(ZI): 0.002
eV[,62], I: 0.1653 ZI: NA, pr(ZI): 0.002
eV[,34], I: 0.1432 ZI: NA, pr(ZI): 0.003
eV[,7], I: 0.1224 ZI: NA, pr(ZI): 0.02
eV[,2], I: 0.1017 ZI: NA, pr(ZI): 0.034
eV[,48], I: 0.089 ZI: NA, pr(ZI): 0.046
eV[,27], I: 0.07595 ZI: NA, pr(ZI): 0.068
 p <- ncol(MEtest$vectors)
 lm1 <- lm(trajbear[[1]]$dist ~ MEtest$vectors[, 1:(p -
     1)])
 trajresid[[1]]$dist[!is.na(trajresid[[1]]$dist)] <- residuals(lm1)
 trajpred[[1]]$dist[!is.na(trajpred[[1]]$dist)] <- predict(lm1)
```
Autocorrelation has been removed from the data. Residuals are then independent and can used as response variable in subsequent analysis:

```
acfdist.ltraj(trajresid, lag = 48)
title(main = "Residuals")
```
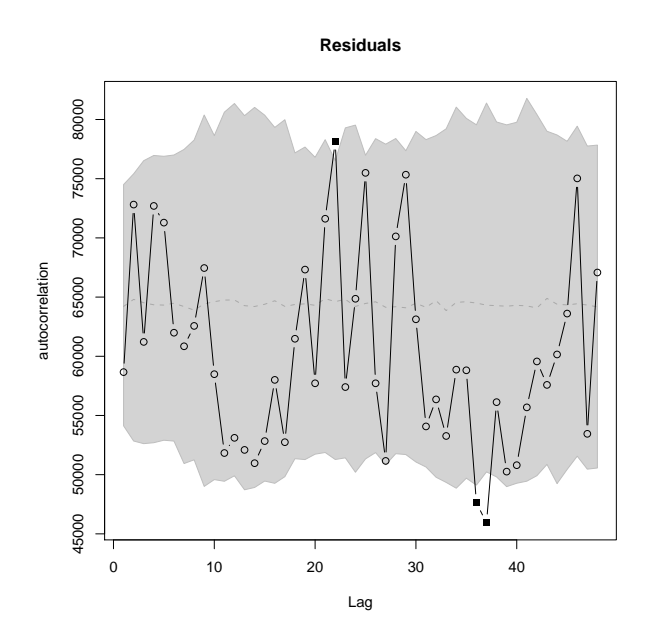

The structure corresponding to the circadian activity has been completely identified by the detrending approach:

```
acfdist.ltraj(trajpred, lag = 48)
title(main = "Predictions")
```
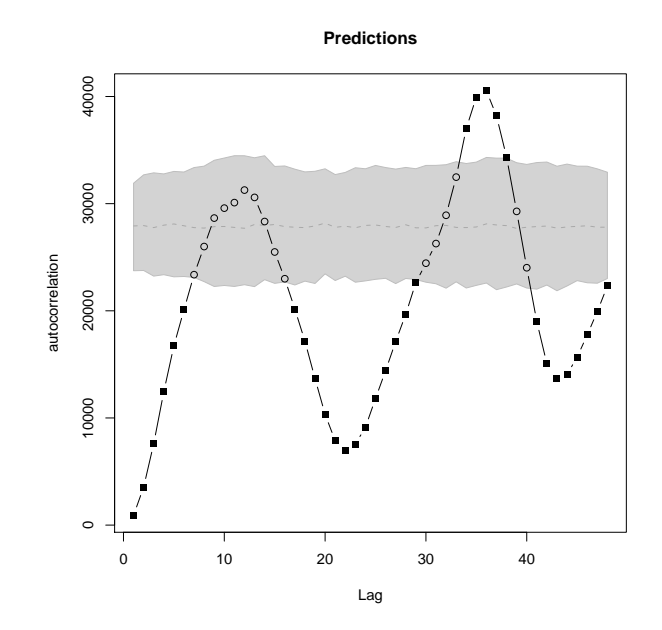